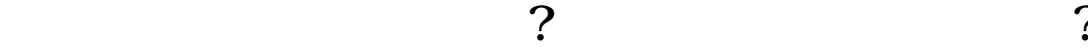

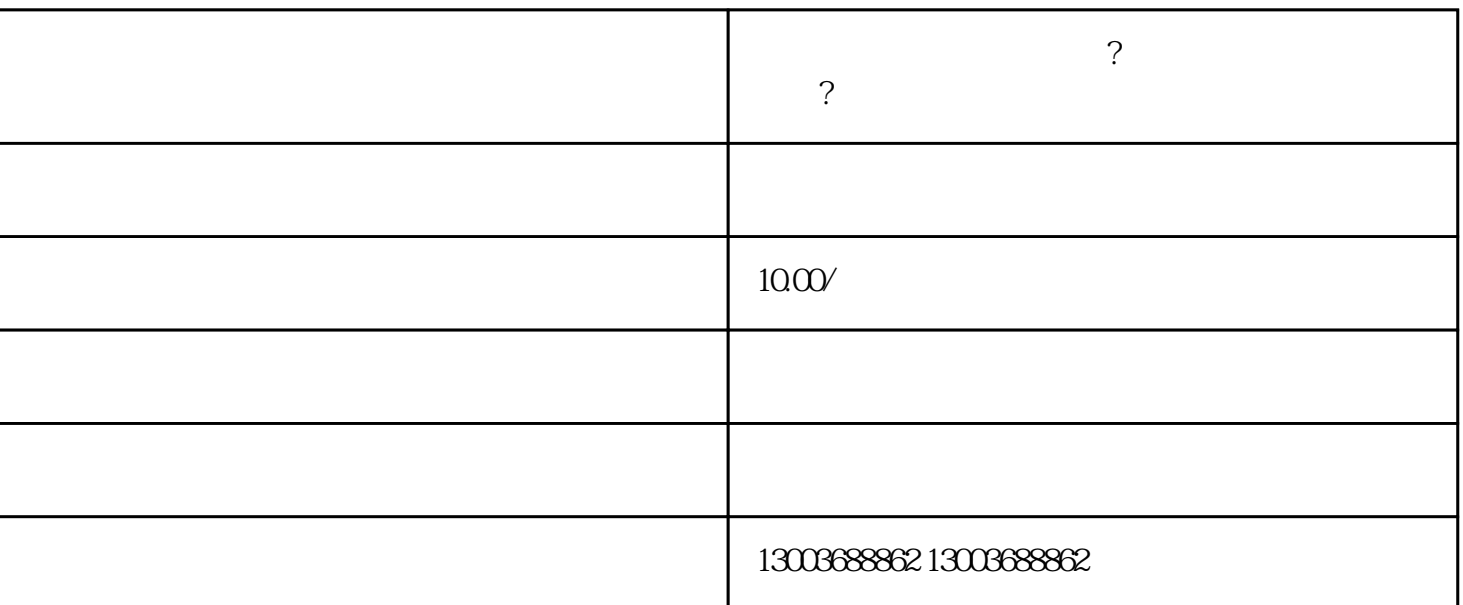

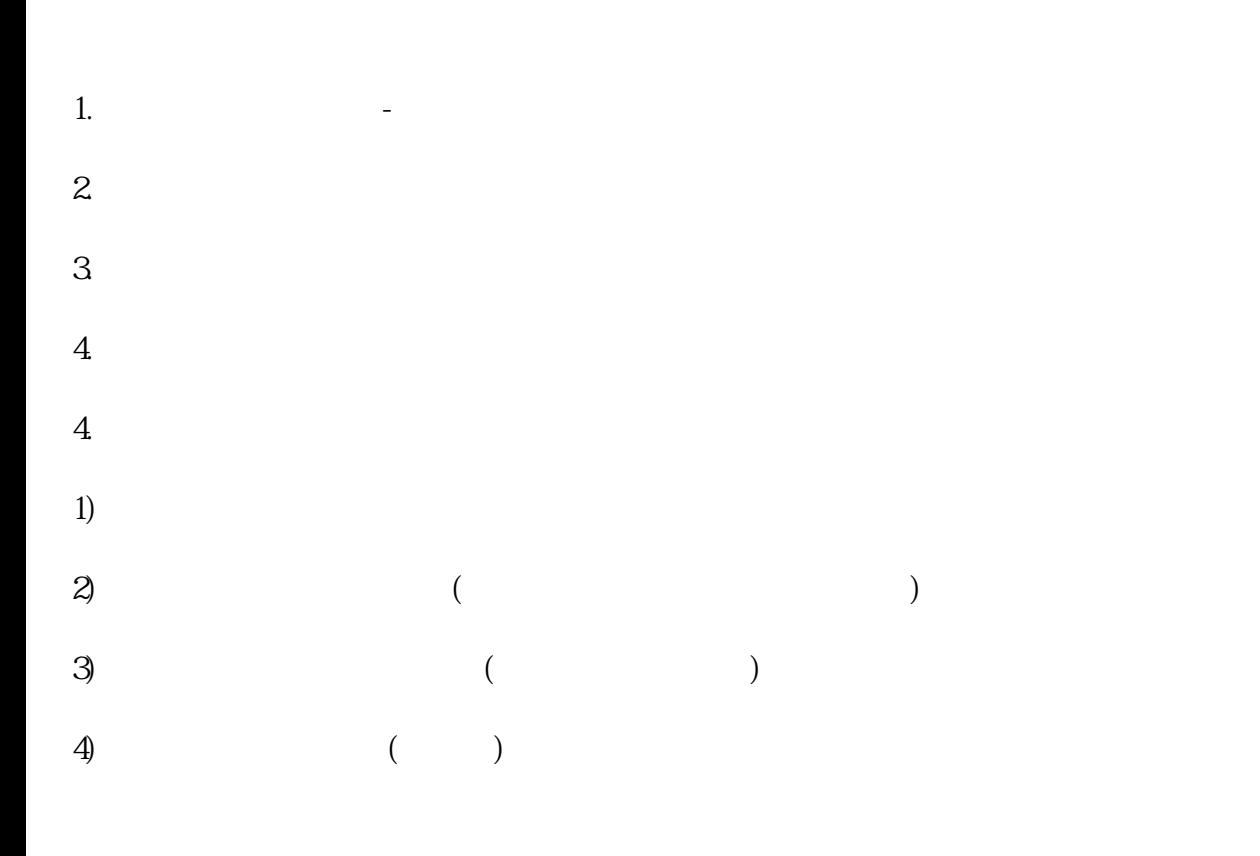

 $\qquad \qquad \text{``} \qquad \qquad \text{``} \qquad \qquad \text{''} \qquad \qquad \text{CSV} \quad \text{Excel}$